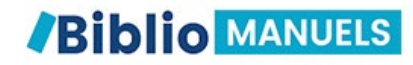

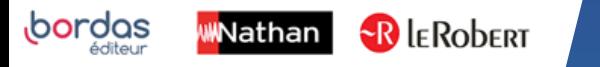

## COMMENT TÉLÉCHARGER MES MANUELS ÉLÈVES SUR MON ORDINATEUR ?

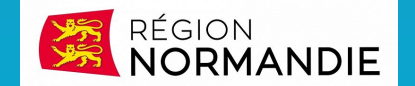

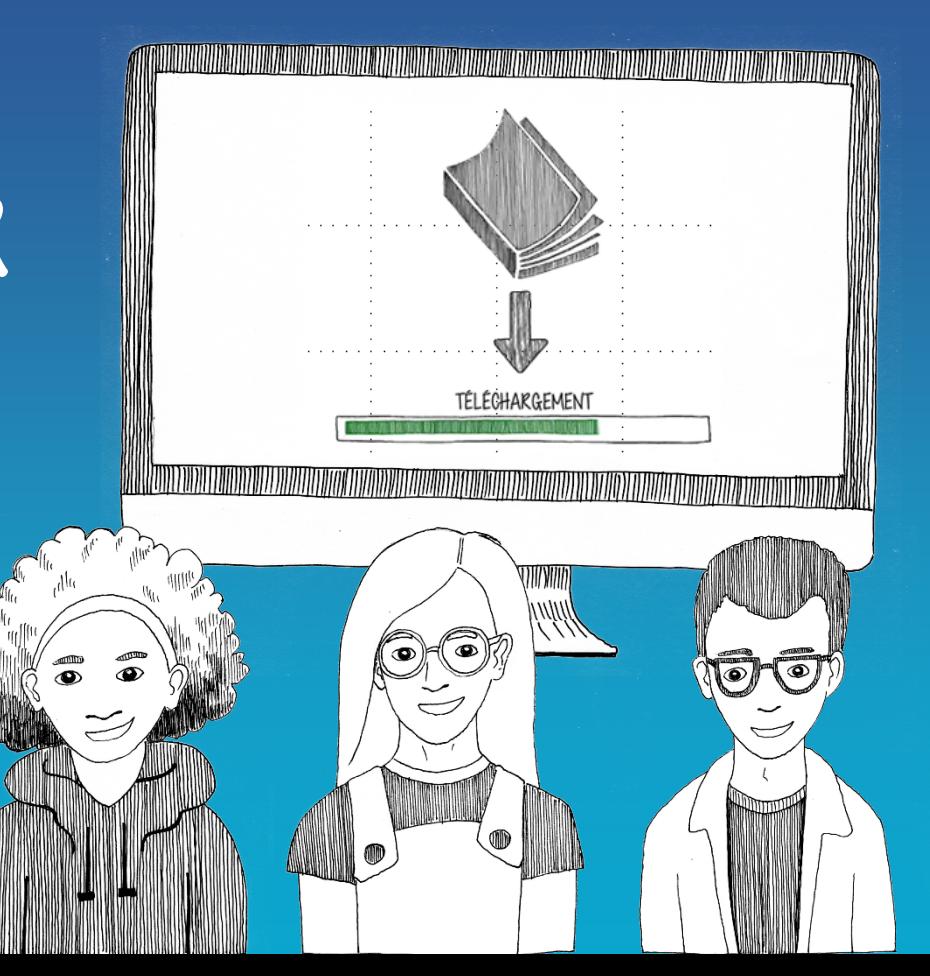

## PARCOURS POUR ACCEDER A VOS MANUELS NUMERIQUES

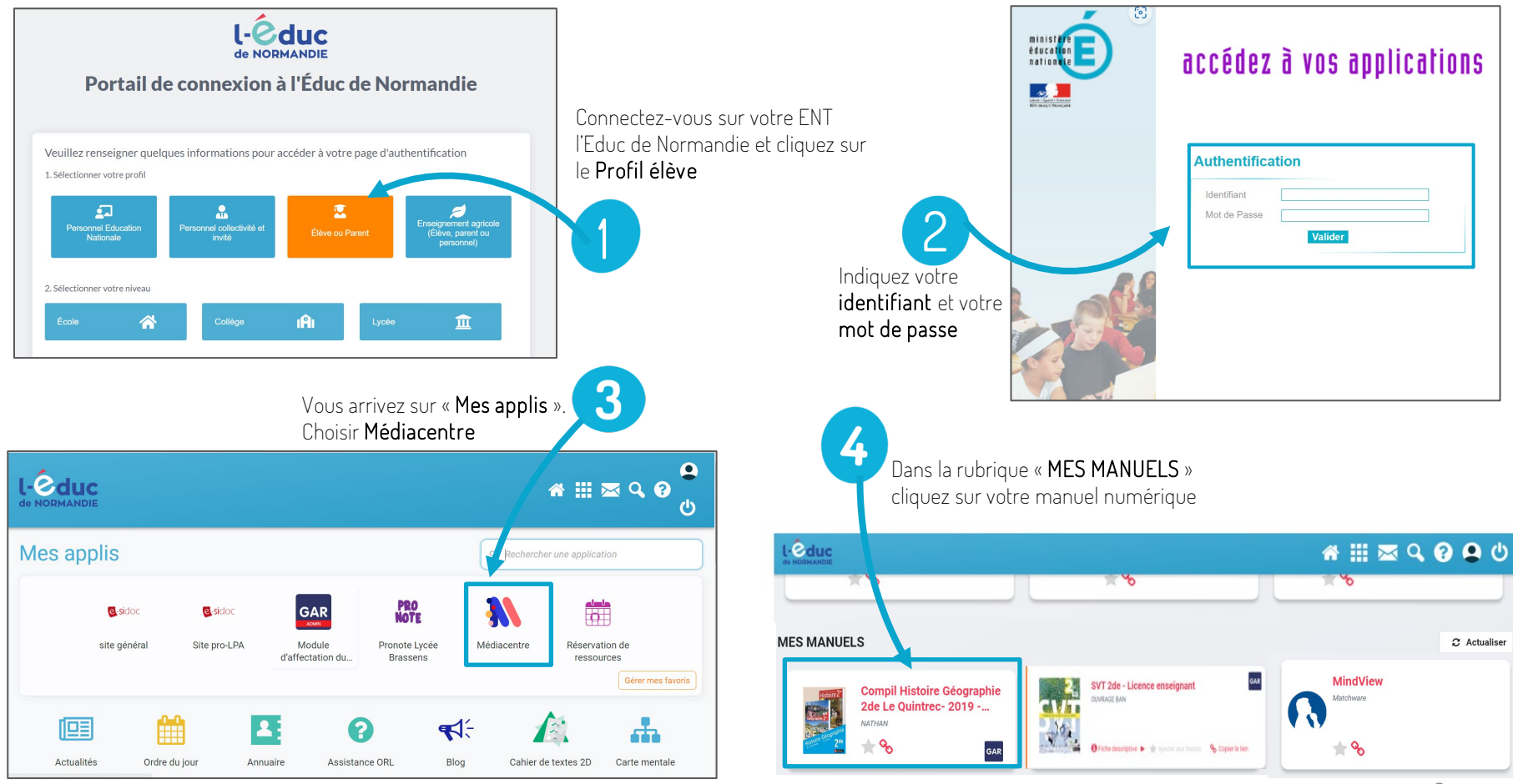

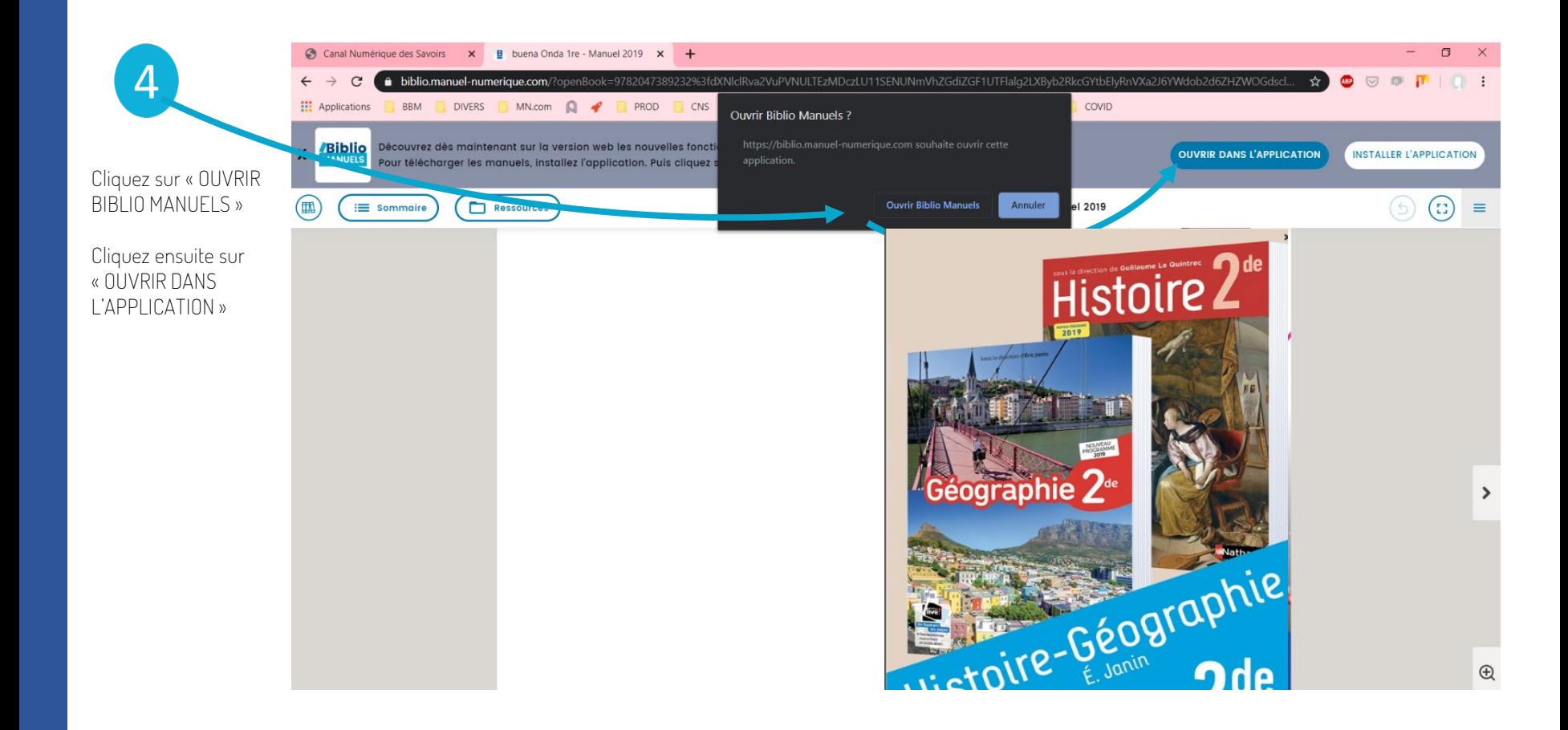

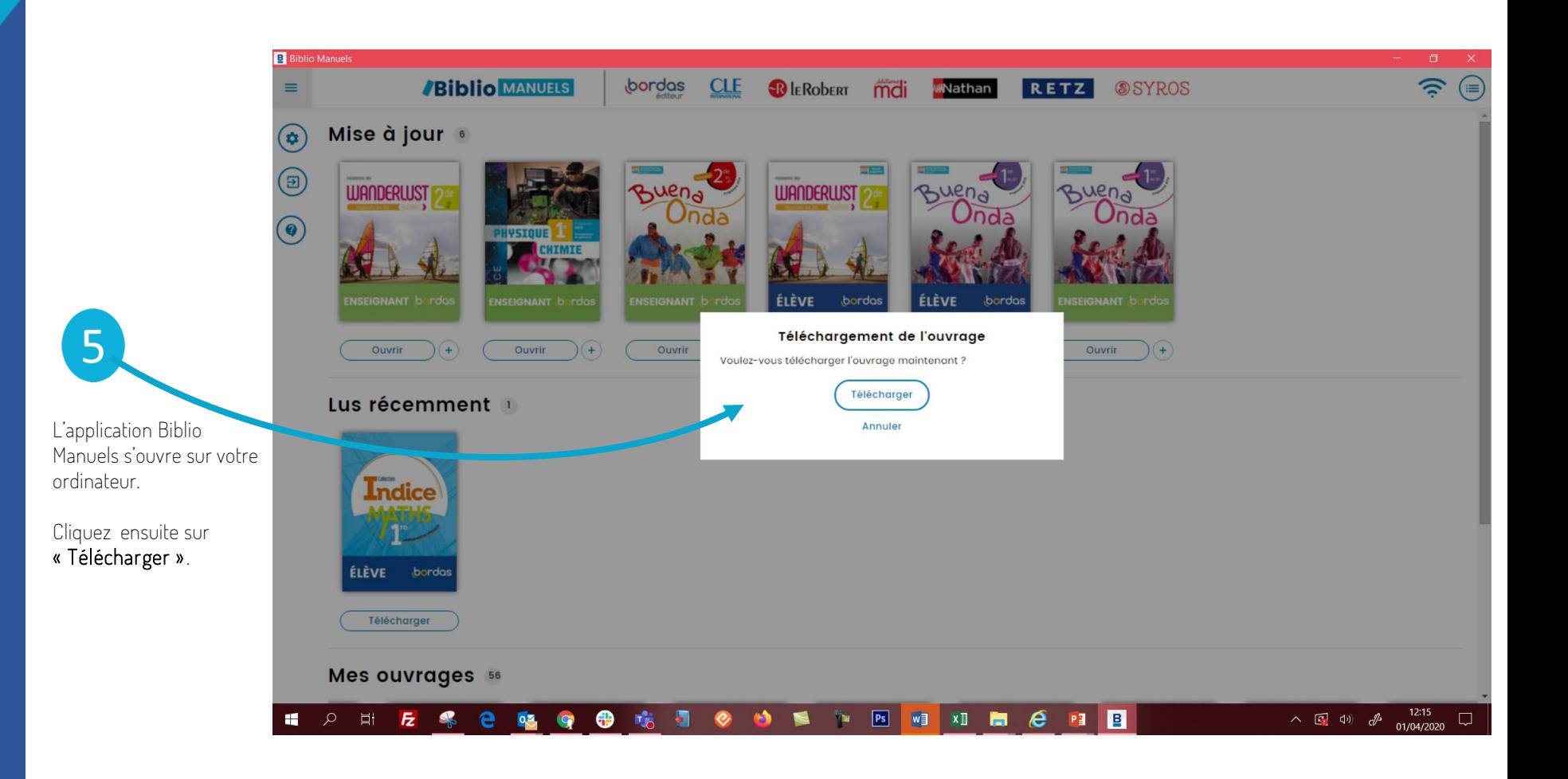

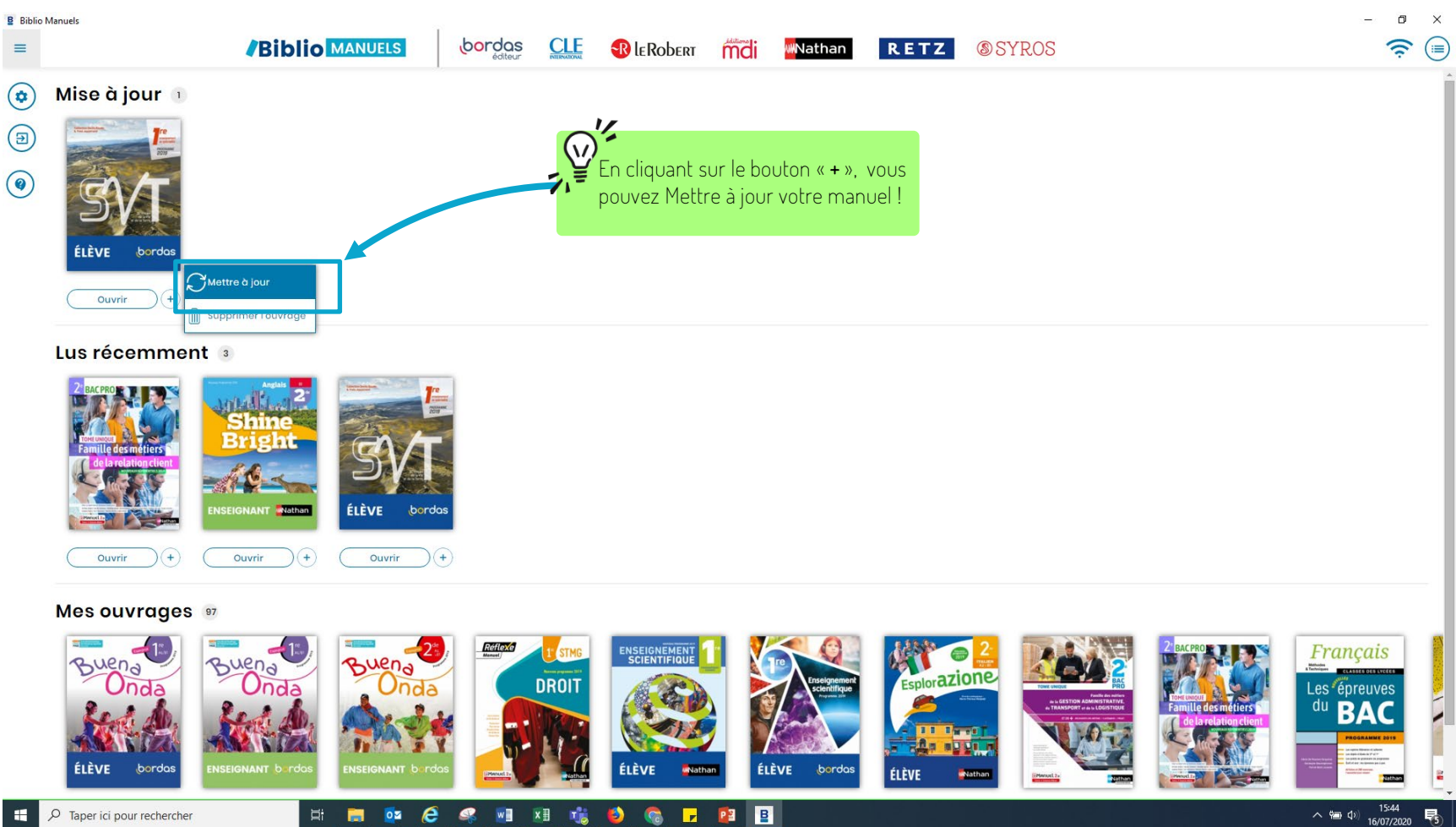

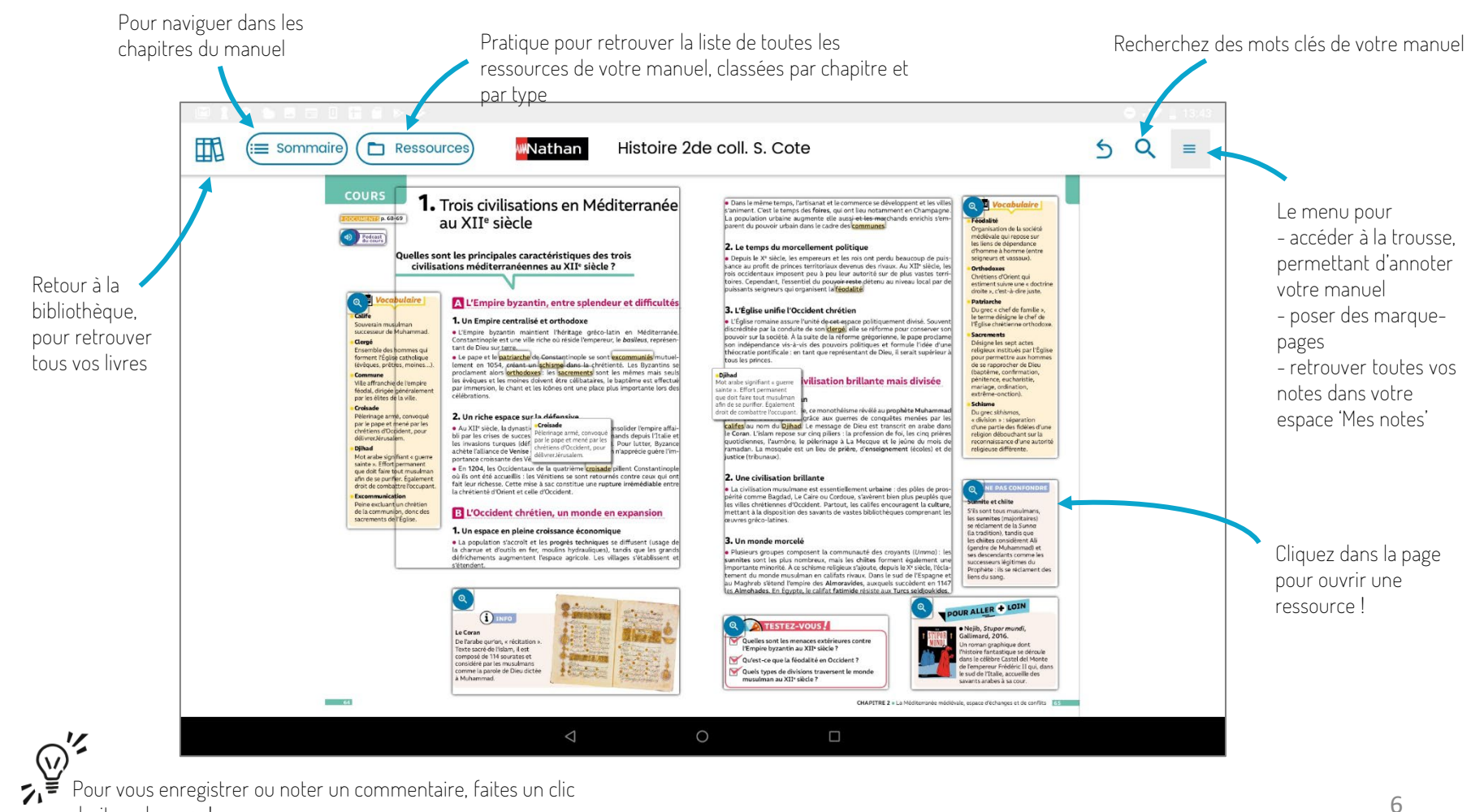

droit sur la page !